## COMPUTER SCIENCE 61A

June 30, 2015

## **1 Recursion**

A *recursive* function is a function that calls itself. Below is a recursive factorial function.

```
def factorial(n):
    if n == 0 or n == 1:
        return 1
    else:
        return n * factorial(n-1)
```
Although we haven't finished defining factorial, we are still able to call it since the function body is not evaluated until the function is called. We do have one *base case*: when  $n$  is 0 or 1. Now we can compute factorial(2) in terms of factorial(1), and factorial(3) in terms of factorial(2), and factorial(4) – well, you get the idea.

There are *three* common steps in a recursive definition:

- 1. *Figure out your base case*: What is the simplest argument we could possibly get? For example, factorial (0) is 1 by definition.
- 2. *Make a recursive call with a simpler argument*: Simplify your problem, and assume that a recursive call for this new problem will simply work. This is called the "leap of faith". For factorial, we reduce the problem by calling factorial  $(n-1)$ .
- 3. *Use your recursive call to solve the full problem*: Remember that we are assuming your recursive call works. With the result of the recursive call, how can you solve the original problem you were asked? For factorial, we just multiply  $(n - 1)!$  by n.

#### **1.1 Cool recursion questions!**

1. Print out a countdown using recursion.

```
def countdown(n):
    """
    >>> countdown(3)
    3
    2
    1
    """
```
First, think about a base case. What is the simplest input the problem could be given?

After you've thought of a base case, think about a recursive call with a smaller argument that approches the base case. What happens if you call countdown  $(n - 1)$ ?

Then, put the base case and the recursive call together, and think about where a print statement would be needed.

2. Is there an easy way to change countdown to count up instead?

3. Write a function recursive mul(m, n) that multiplies two numbers m and n. Assume m and n are positive integers. Use recursion, not mul or  $\star$ !

Hint:  $5*3 = 5 + 5*2 = 5 + 5 + 5*1$ .

For the base case, what is the simplest possible input for recursive mul?

For the recursive case, what does calling multiply  $(m - 1, n)$  do? What does calling multiply (m,  $n - 1$ ) do? Which one do we want to use?

```
def multiply(m, n):
    """
    >>> multiply(5, 3)
    15
    """
```
4. Write a procedure expt (base, power), which implements the exponent function. For example, expt(3, 2) returns 9, and expt(2, 3) returns 8. Assume power is always a non-negative integer. Use recursion, not pow! **def** expt(base, power):

5. Write a recursive function that sums the digits of a number n. Assume n is positive. You might find the operators // and  $\frac{1}{2}$  useful.

```
def sum_digits(n):
    """
    >>> sum_digits(7)
    7
    >>> sum_digits(30)
    3
    >>> sum_digits(228)
    12
    """
```
DISCUSSION 3: RECURSION: *n.* SEE RECURSION **Page 4** 

6. Below is the iterative version of  $i$ s prime, which returns  $True$  if positive integer n is a prime number and False otherwise:

```
def is_prime(n):
    if n == 1:return False
    k = 2while k < n:
        if n % k == 0:
            return False
        k += 1
    return True
```
Implement the recursive is prime function. Do not use a while loop, use recursion. **def** is\_prime(n):

7. Write sum\_primes\_up\_to(n), which sums up every prime up to and including n. Assume you have an is\_prime(n) predicate. **def** sum\_primes\_up\_to(n):

### **1.2 Recursive Environment Diagram!**

1. Draw an environment diagram for the following code:

```
def rec(x, y):
    if y > 0:
        return x * rec(x, y - 1)return 1
rec(3, 2)
```
Bonus question: what does this function do?

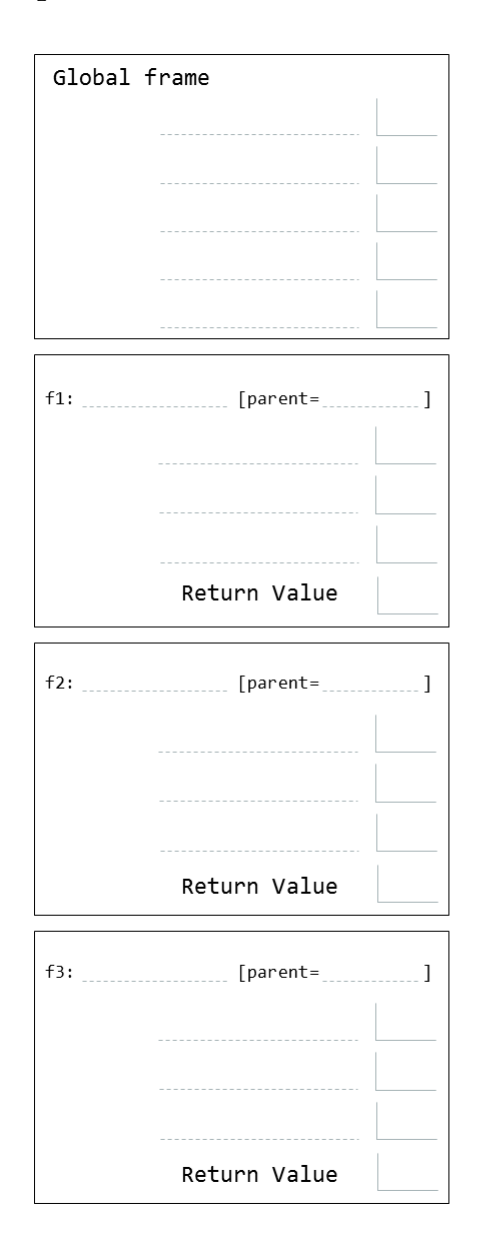

# **2 Iteration vs. Recursion**

We've written factorial recursively. Let's compare the iterative and recursive versions: def factorial recursive(n):

```
if n == 0 or n == 1:
        return 1
    else:
        return n * factorial_recursive(n-1)
def factorial_iterative(n):
    total = 1while n > 1:
        total = total * n
        n = n - 1return total
```
Notice, while the recursive function "works" until n is less than or equal to 0, the iterative function "works" while n is greater than 0. They're essentially the same.

```
Let's also compare fibonacci.
def fib_recursive(n):
    if n == 0:
        return 0
    elif n == 1:
        return 1
    else:
        return fib_recursive(n - 1) + fib_recursive(n - 2)def fib_iterative(n):
    current, next = 0, 1while n > 0:
        current, next = next, current + next
        n = n - 1return current
```
For the recursive version, we copied the definition of the Fibonacci sequence straight into code! The *n*th fibonacci number is simply the sum of the two before it. Iteratively, you need to keep track of more numbers and have a better understanding of the code.

Some code is easier to write iteratively and some recursively. Have fun experimenting with both!